If you accidentally stopped a running campaign where all mails have been already send out you can simply start it again by clicking the "START" button and selecting "Real Attack (skip checks)". Lucy then won't re-send emails - it just continues from the point where you stopped before.**DO NOT** press "restart". This will delete all campaigns statistics and re-send the mails.

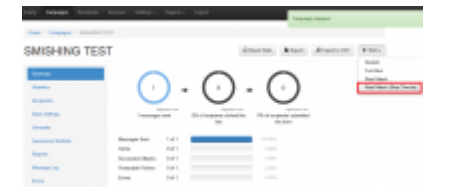

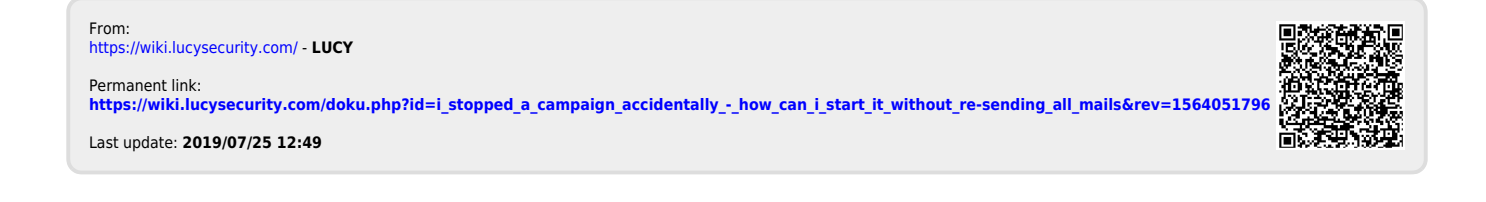